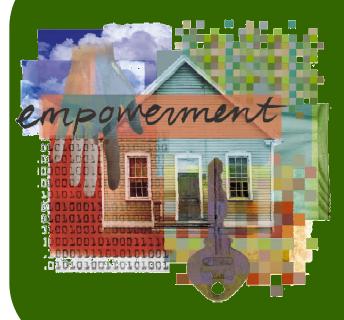

# Getting Started: Home Counselor Online Basics

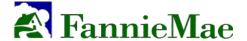

# Launching HCO

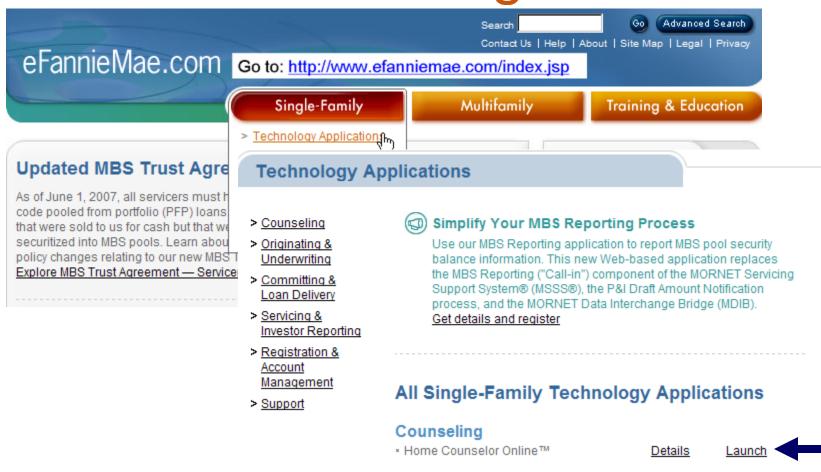

# HCO Log in Screen

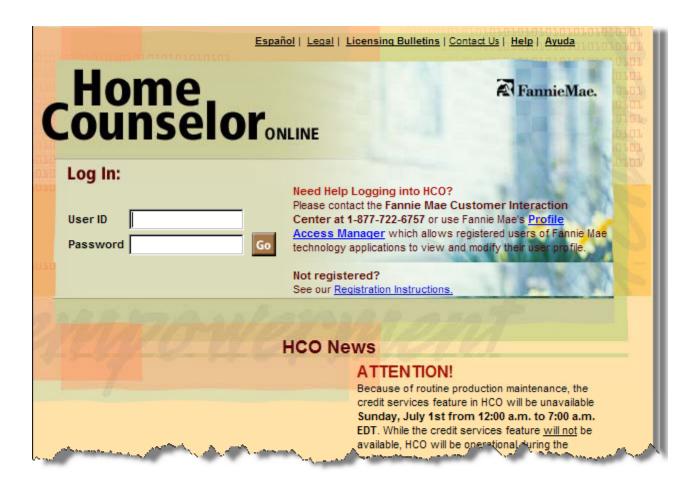

# **HCO** Home Page

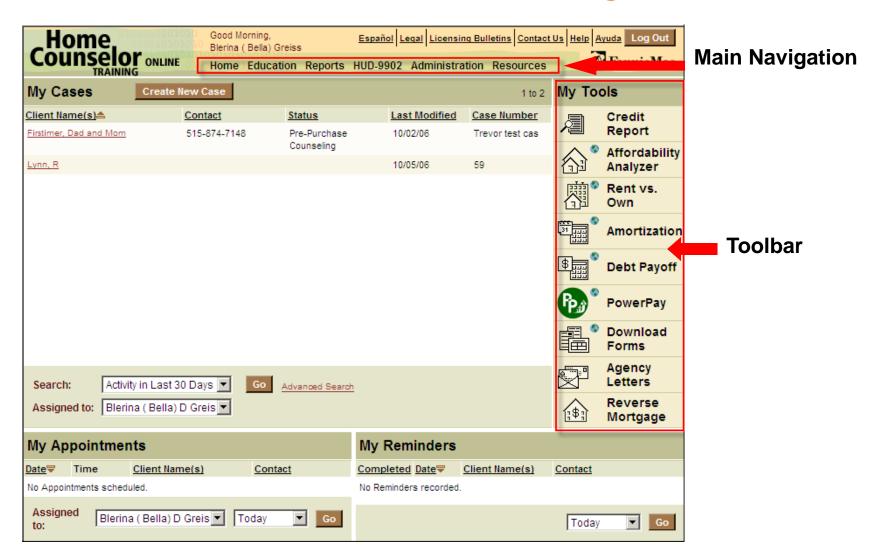

#### **HCO Home Page**

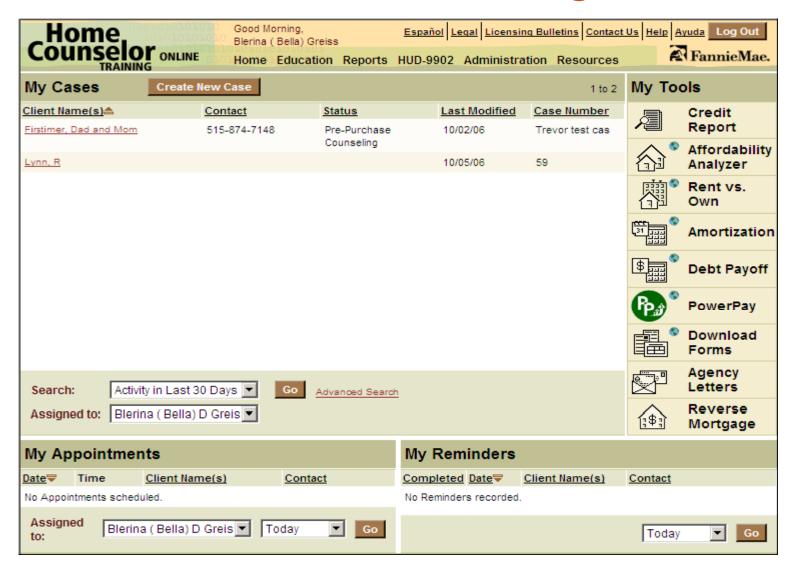

## Creating a New Case

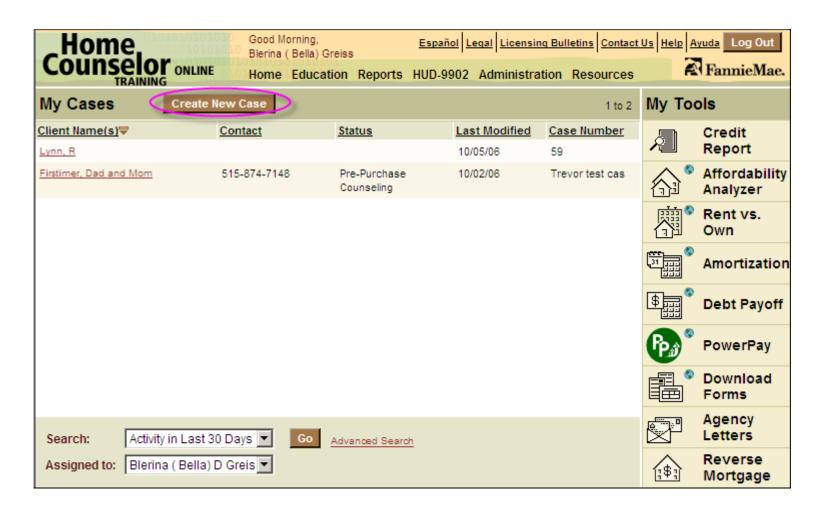

# Creating a New Case

| Home Good Morning, Español Legal Licensing Bulletins Contact Us Help Ayuda Log O            |                      |
|---------------------------------------------------------------------------------------------|----------------------|
| COUNSEIO ONLINE Home Education Reports HUD-9902 Administration Resources                    | Iae.                 |
| Create New Case To                                                                          | ols                  |
| * indicates a required field                                                                |                      |
| Case Number: 61                                                                             | \$                   |
| Initial Contact Date:* 10 / 30 / 2006                                                       | }≟!<br>**** <b>*</b> |
| Client Details Client Address                                                               | Ē                    |
| Last Name:* Street Address:                                                                 | <b>***</b>           |
| First Name:* Street Address 2:                                                              | iii<br>🍣             |
| Middle Name:                                                                                |                      |
| Suffix: State: Please select                                                                | <b>30</b> S          |
| Date of Birth: Zip Code: -                                                                  | <b>-</b><br>∃ \$     |
| SSN: County:                                                                                | 亩                    |
| Home Phone: X Residency Status: Please select                                               | 7                    |
| Work Phone:  Length Of Occupancy: Years Months                                              |                      |
| Cellular Phone Number:                                                                      | P ;]                 |
| Email:                                                                                      |                      |
| Preferred Contact Type: Please select                                                       |                      |
| Case Financial Summary                                                                      |                      |
| The estimates entered here will be overwritten when specific financial details are entered. |                      |
| Estimated Monthly Income:                                                                   |                      |
| Estimated Monthly Liabilities:                                                              |                      |
| Estimated Available Funds:                                                                  |                      |
| Save Save and Add Another Case Save and Close Cancel                                        |                      |

# Creating a New Case

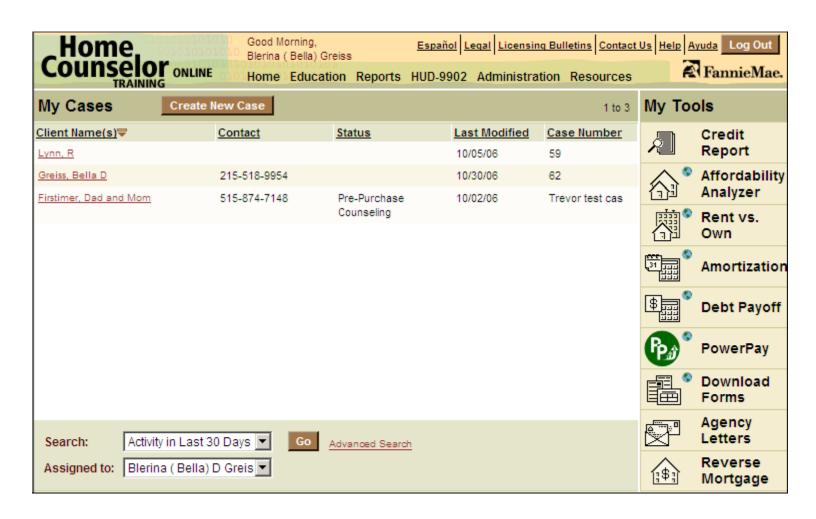

# **Entering Client Intake Data**

|                                  | Doe, Jane     |                   |                     |                    |                |                   | ×                  | Tools    |
|----------------------------------|---------------|-------------------|---------------------|--------------------|----------------|-------------------|--------------------|----------|
| Case File                        | Status        |                   | ct (Home)<br>5-1212 | Income<br>5,600.00 | Debt<br>630.00 | Funds<br>5,500.00 | Case No.<br>53     |          |
| - Contact Information            | Assets        |                   |                     |                    |                |                   | Add Asset          | ^ *      |
| - Summary<br>+ Client Intake     | Action        | Institution       | Asset Type          |                    |                | Asset Value       | Available<br>Funds |          |
| - Address                        | Edit Delete   | 1st American Bank |                     | ount               |                | 500.00            | 7                  | ****     |
| - Demographics                   | Edit Delete   |                   | Inheritance         |                    |                | 2,500.00          | 2,500.00           |          |
| - Employment                     | Edit Delete   | 1st American Bank | Savings Acco        | unt                |                | 1,500.00          | 1,000.00           |          |
| - Income                         | Edit Delete   | Fidelity          | Retirement Ac       | count (IRA, 401    | IK, etc)       | 12,000.00         | 2,000.00           | <u>—</u> |
| - Assets                         |               |                   |                     |                    | Total:         | 16,500.00         | 5,500.00           |          |
| - Liabilities<br>- Credit Issues | Asset Inform  | nation Details    |                     |                    |                |                   |                    | P        |
| - Non-Traditional Credit         | Asset Type:   | Pending T         | ax Refund           |                    | ▼              |                   |                    |          |
| - Action Plan ©                  | Institution:  | Federal G         | overnment           |                    |                |                   |                    |          |
| - Budget ©                       | Account Num   | nber:             |                     |                    |                |                   |                    |          |
| - Workout Tool © - Appointments  | Total Asset \ | /alue: 1200       |                     |                    |                |                   |                    | [;\$;]   |
| - Notes                          | Available Fur | nds: 1200         |                     |                    |                |                   |                    |          |
| - Reminders                      |               |                   |                     |                    |                |                   |                    |          |
| - Classes                        |               |                   |                     |                    |                | Sav               | Cancel             |          |

#### Entering HUD 9902 Data

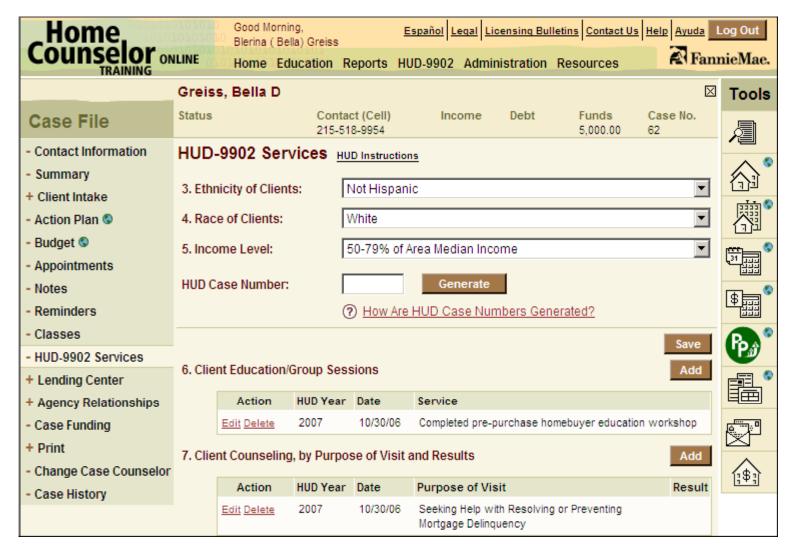

## Ordering a Credit Report

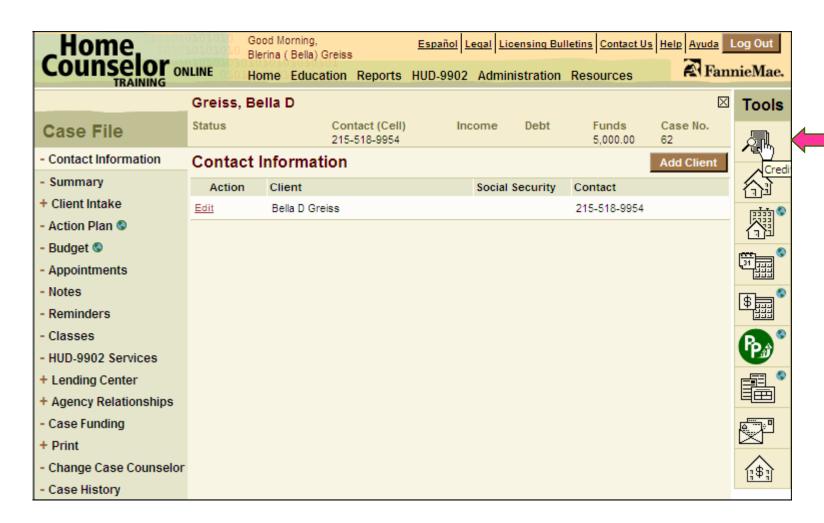

# **Downloading Forms**

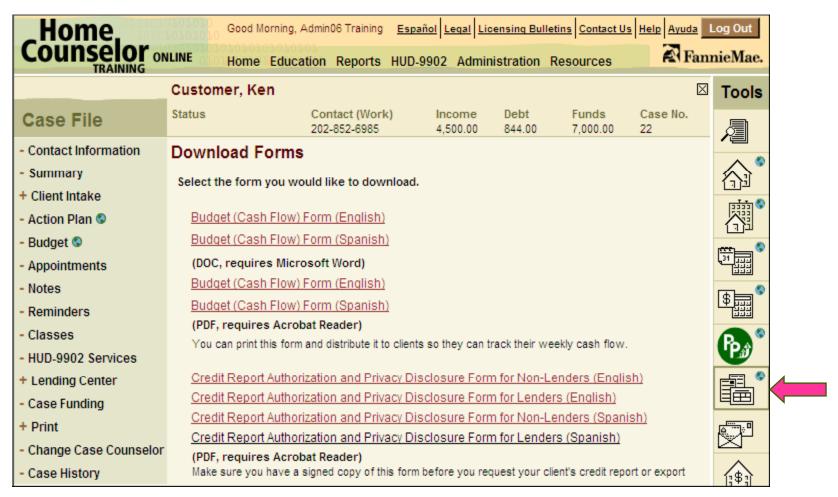

#### Disclosure Form

#### CREDIT REPORT AUTHORIZATION AND PRIVACY DISCLOSURE FORM

| I hereby authorize and instruct                                                                                                   |                                                                                                    | (hereinafter                                               |
|----------------------------------------------------------------------------------------------------|----------------------------------------------------------------------------------------------------|------------------------------------------------------------|
|                                                                                                    | nd review my credit report. My credit report.  I understand and agree that pose of evaluating my financial readiness to tites.            |                                                            |
| have supplied to                                                                                                    | clease to credit reporting agencies of financi<br>in connection with such evaluation. Aut<br>of this form to obtain any information the c | horization is further granted to                           |
| In addition, in connection with determining                                                                                       | ng my ability to obtain a loan, I                                                                                                    |                                                            |
| authorize                                                                                                    |                                                                                                    |                                                            |
| any information that I have provided, incl<br>upon such information. These lenders ma<br>counseling agencies may contact me to di | _                                                                                                    | aat have been produced based<br>nay be eligible, and these |
| I understand that I may revoke my conser                                                                                          | tt to these disclosures by notifying                                                                                                    | in writing.                                                |
| Client's Name (Print)                                                                                                    | Client's Name (Print)                                                                                                    | -                                                          |
| Client's Signature                                                                                                    | Client's Signature                                                                                                    | -                                                          |
| Social Security Number                                                                                                    | Social Security Number                                                                                                    | -                                                          |
| Date                                                                                                    | Date                                                                                                    | -                                                          |

# Ordering a Credit Report

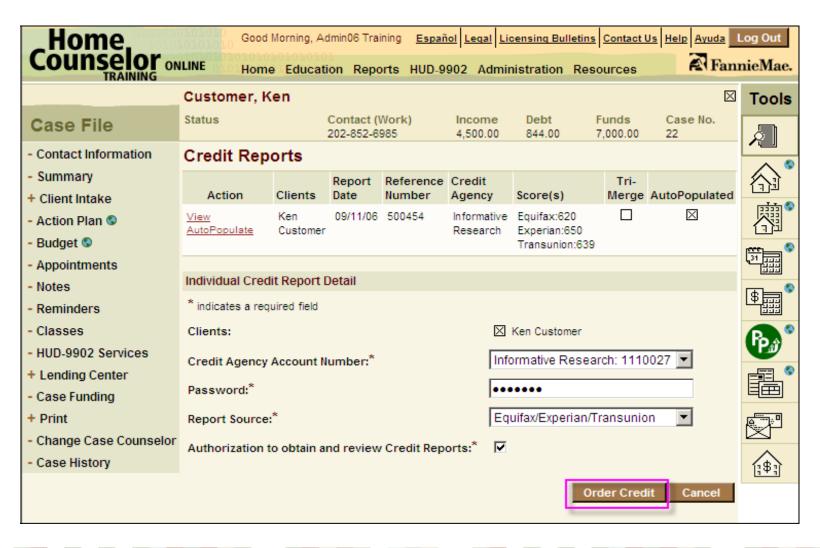

# Ordering a Credit Report

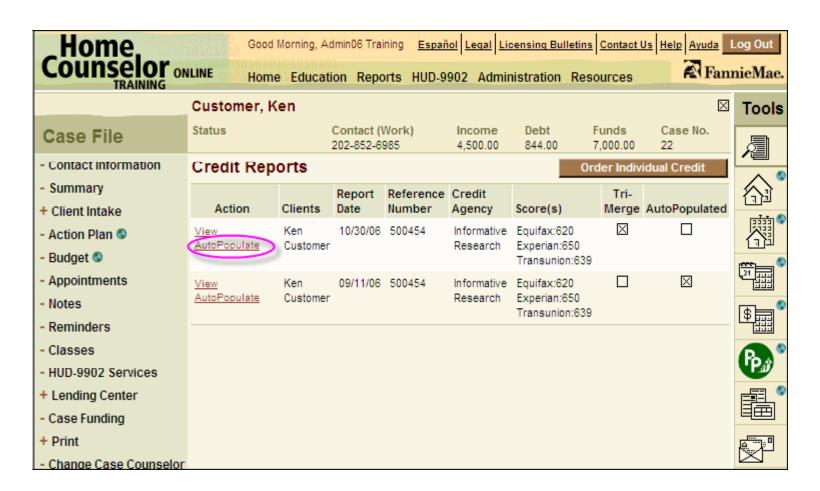

#### Affordability Analyzer

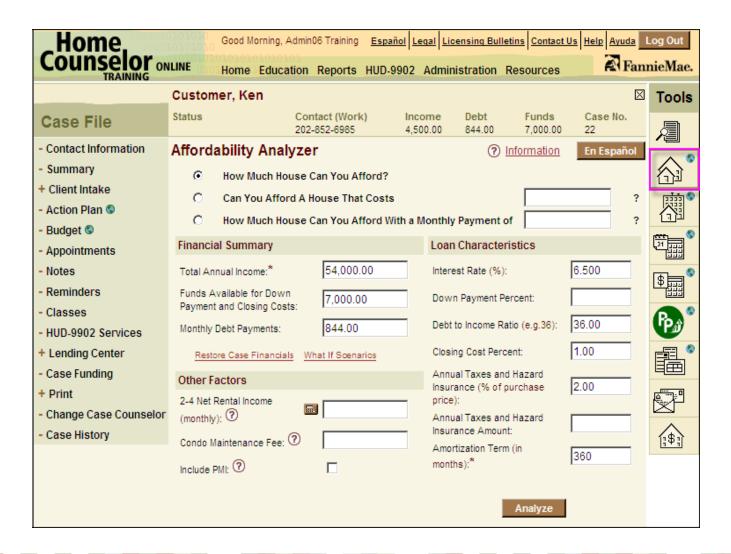

#### **Questions and Answers**

#### Affordability Analyzer

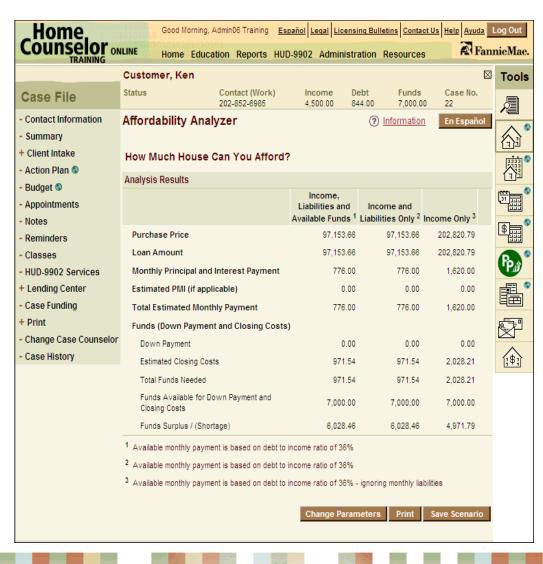

#### Loan Comparison Tools

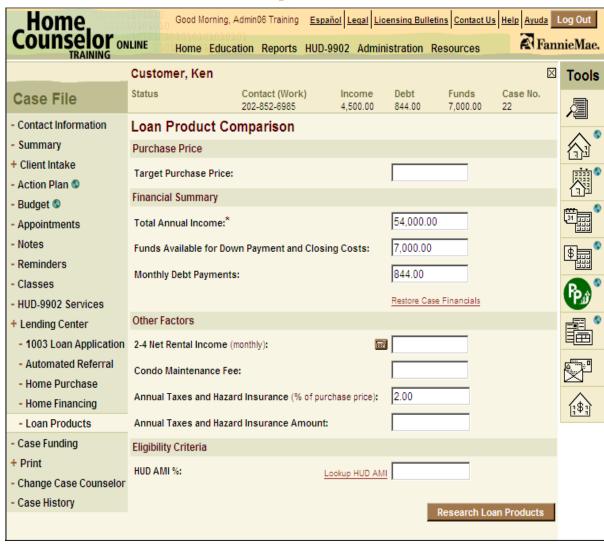

# Loan Product Comparison

| Customer, Ken                                      |                              |                    |                 |                  |          | $\boxtimes$            | Tools        |
|----------------------------------------------------|------------------------------|--------------------|-----------------|------------------|----------|------------------------|--------------|
| Status                                             | Contact (Wor<br>202-852-6985 | *                  |                 |                  |          | Case No.<br>22         | <i>[</i>     |
| Loan Product Co                                    | omparison                    |                    |                 |                  |          |                        | ^ *          |
| Loan Product Name                                  | Purchase<br>Price            | Monthly<br>Payment | Down<br>Payment | Closing<br>Costs |          | Surplus/<br>(Shortage) |              |
| Community Renovation:<br>1-Unit                    | 116,666.67                   | 909.73             | 3,500.00        | 3,500.00         | 7,000.00 | 0.00                   |              |
| Community Renovation:<br>2-Unit                    | 116,666.67                   | 909.73             | 3,500.00        | 3,500.00         | 7,000.00 | 0.00                   | \$           |
| Community Renovation:<br>3-Unit                    | 53,846.15                    | 396.05             | 5,384.62        | 1,615.38         | 7,000.00 | 0.00                   | \$           |
| Community Renovation;<br>4-Unit                    | 53,846.15                    | 396.05             | 5,384.62        | 1,615.38         | 7,000.00 | 0.00                   | 2333<br>2333 |
| Fannie 97                                          | 111,058.01                   | 866.00             | 3,331.74        | 3,331.74         | 6,663.48 | 336.52                 |              |
| <u>FHA</u>                                         | 133,333.33                   | 1,046.02           | 3,000.00        | 4,000.00         | 7,000.00 | 0.00                   |              |
| MCM HomeChoice<br>Option for Disabled<br>Borrowers | 176,424.08                   | 1,406.00           | 500.00          | 5,292.72         | 5,792.72 | 1,207.28               |              |
| MyCommunityMortgage<br>(100% LTV)                  | 136,591.04                   | 1,091.00           | 0.00            | 4,097.73         | 4,097.73 | 2,902.27               | $\triangle$  |
| MyCommunityMortgage<br>(97% LTV)                   | 116,666.67                   | 909.73             | 3,500.00        | 3,500.00         | 7,000.00 | 0.00                   | [:\$;]       |
| MyCommunityMortgage:<br>2-Unit                     | 116,666.67                   | 909.73             | 3,500.00        | 3,500.00         | 7,000.00 | 0.00                   |              |
| MyCommunityMortgage:<br>3-Unit                     | 87,500.00                    | 671.24             | 4,375.00        | 2,625.00         | 7,000.00 | 0.00                   |              |
| MyCommunityMortgage:<br>4-Unit                     | 87,500.00                    | 671.24             | 4,375.00        | 2,625.00         | 7,000.00 | 0.00                   |              |

#### PowerPay Calculator

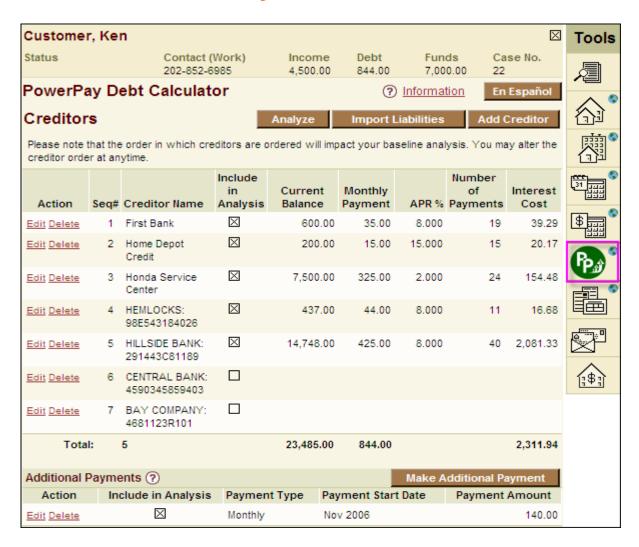

#### Creating an Action Plan

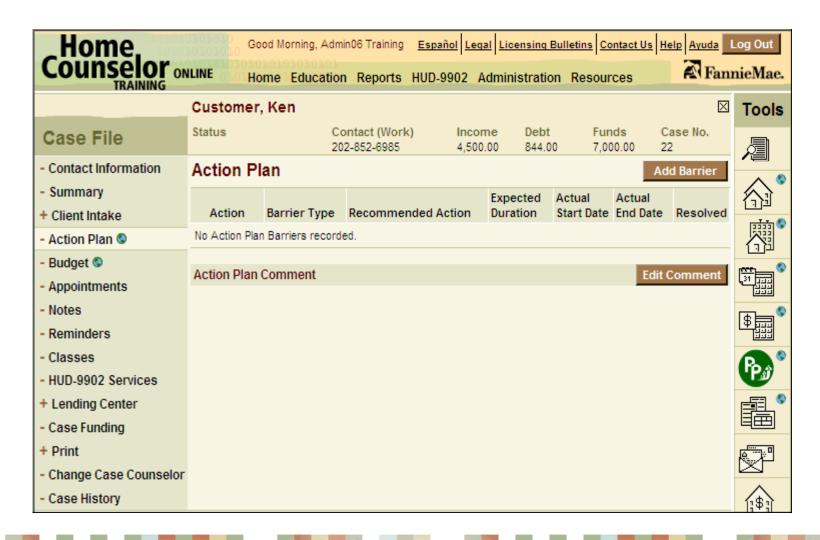

## Creating an Action Plan

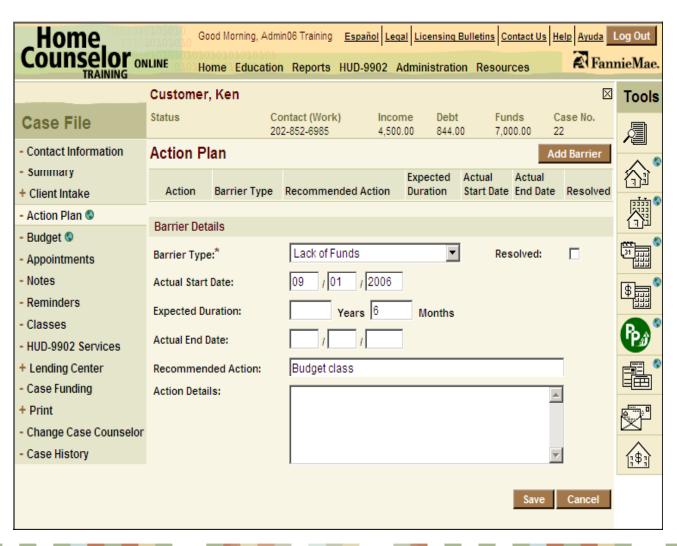

# Reverse Mortgage Calculator

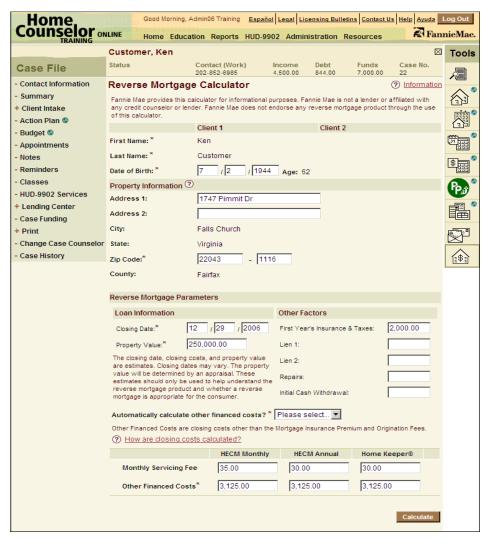

# Reverse Mortgage Calculator

| verse Mortgage Estimates Detail    |              |             | View Sumr    |
|------------------------------------|--------------|-------------|--------------|
|                                    | HECM Monthly | HECM Annual | Home Keeper® |
| Initial Interest Rate              | 6.57         | 8.17        | 8.625        |
| Expected Interest Rate             | 6.27         | 7.87        | 8.625        |
| Interest Rate Cap                  | 16.57        | 13.17       | 20.625       |
| Monthly Servicing Fee              | 35.00        | 30.00       | 30.00        |
| Lending Limit                      | 362,790.00   | 362,790.00  | 417,000.00   |
| Lesser of Limit or Home Value      | 250,000.00   | 250,000.00  | 250,000.00   |
| Original Principal Limit           | 133,750.00   | 95,250.00   | 42,890.00    |
| Service Set-Aside                  | 5,759.13     | 4,149.07    | 3,562.95     |
| Closing Costs                      | 13,125.00    | 13,125.00   | 8,125.00     |
| Initial Mortgage Insurance Premium | 5,000.00     | 5,000.00    | N/A          |
| Financed Origination Fee           | 5,000.00     | 5,000.00    | 5,000.00     |
| Other Financed Costs               | 3,125.00     | 3,125.00    | 3,125.00     |
| Net Principal Limit                | 114,865.87   | 77,975.93   | 31,202.05    |
| First Year's Insurance & Taxes     | 2,000.00     | 2,000.00    | 2,000.00     |
| Lien 1                             |              |             |              |
| Lien 2                             |              |             |              |
| Repairs                            |              |             |              |
| Initial Cash Withdrawal            |              |             |              |
| Cash Available                     | 112,865.87   | 75,975.93   | 29,202.05    |
| Monthly Income Available           | 698.07       | 563.81      | 262.72       |
| Creditline Available               | 112,865.87   | 75,975.93   | 29,202.05    |
| Creditline Growth Rate             | 7.07         | 8.67        | N/A          |
| Creditline Value In 5 Years        | 160,559.22   | 117,021.54  | 29,202.05    |
| Creditline Value In 10 Years       | 228,406,18   | 180.241.84  | 29.202.05    |

The values shown are estimates based, in part, on the information provided by the consumer or entered by the counselor. These estimates should only be used to help understand reverse mortgages and whether a reverse mortgage is appropriate for the consumer. These estimates may vary depending on various factors, such as which lender you choose, the actual closing date, and the appraised property value. This is not a loan, a loan application, or an offer to make a loan. Actual interest rates will vary by product and may change in order to obtain a loan, the consumer must complete a loan application with a lender.

Change Parameters

Save Scenario

Prin

# **Budget Calculator**

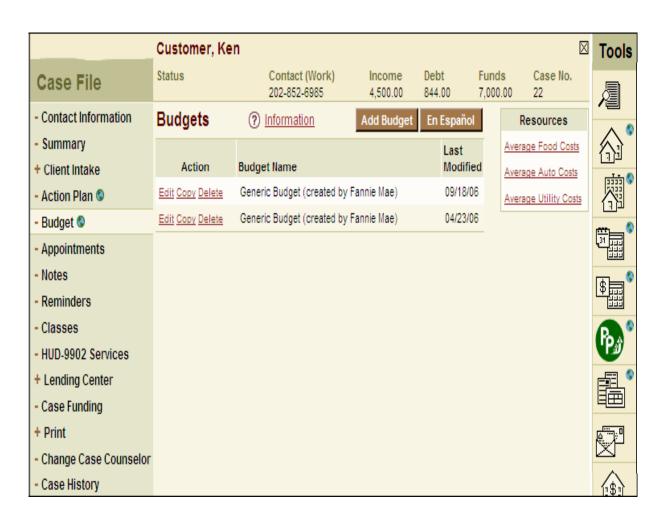

# **Budget Calculator**

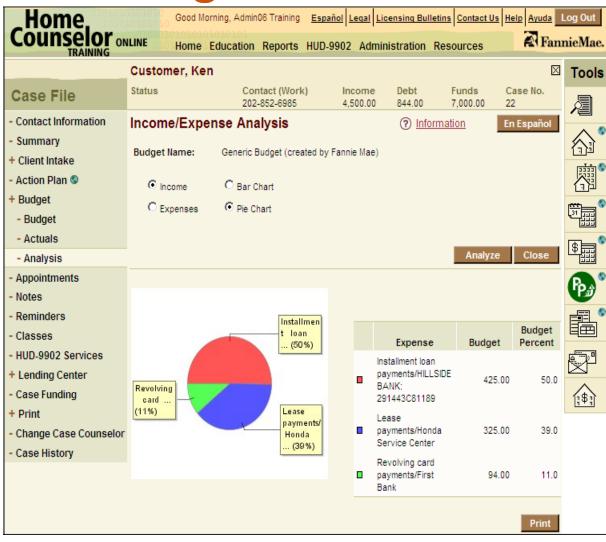

#### **Questions and Answers**

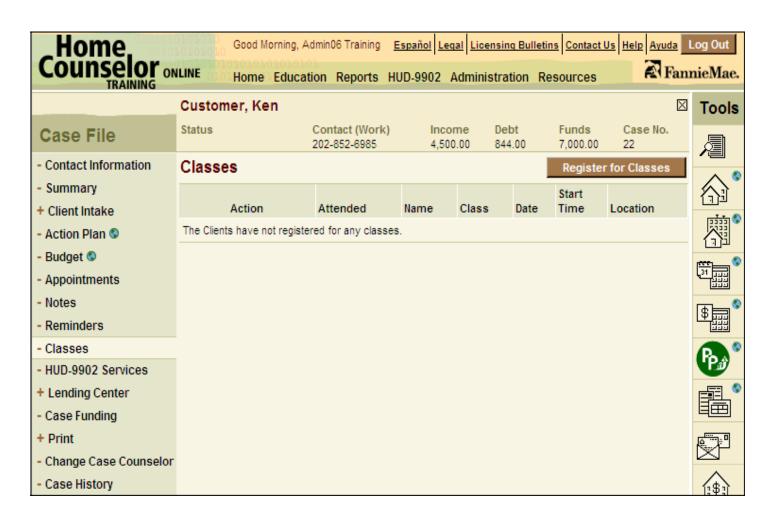

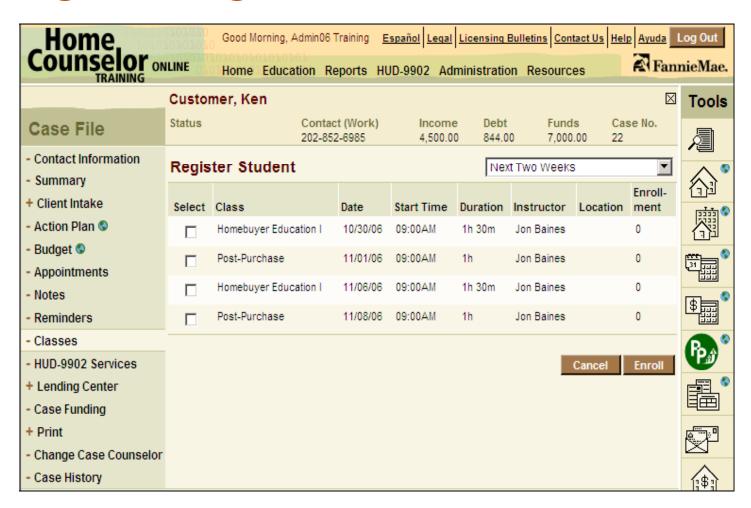

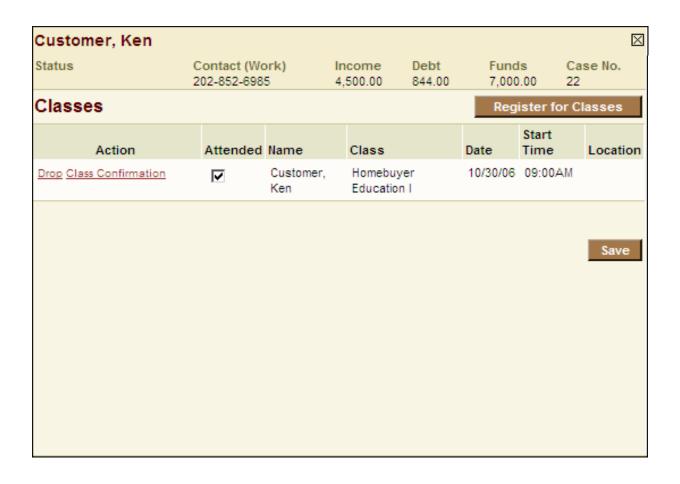

Class Confirmation

David E. Johansen

You are scheduled to attend:

Class: Homebuyer Education I

Date: 10/30/2006

Time: 09:00AM to 10:30AM

Instructor: Jon Baines

Location:

#### **Creating Reports**

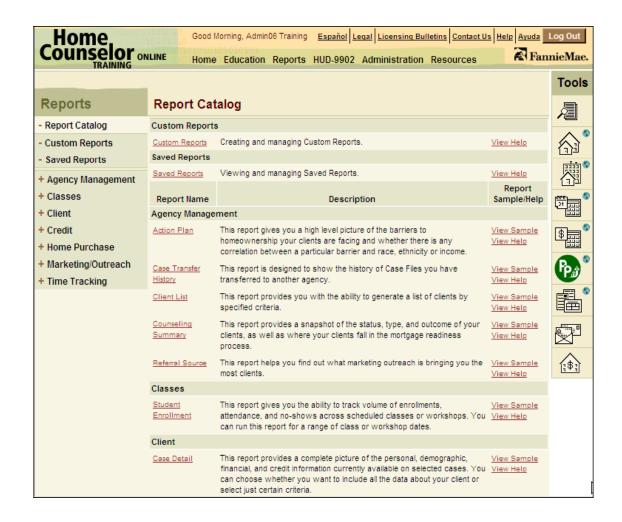

#### Generating a HUD 9902 Report

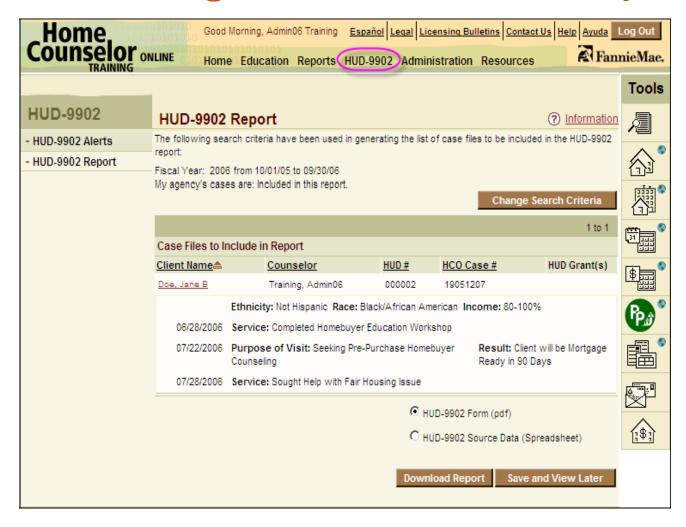